## SAP ABAP table SCMS SERCS {Monitored Cache Servers}

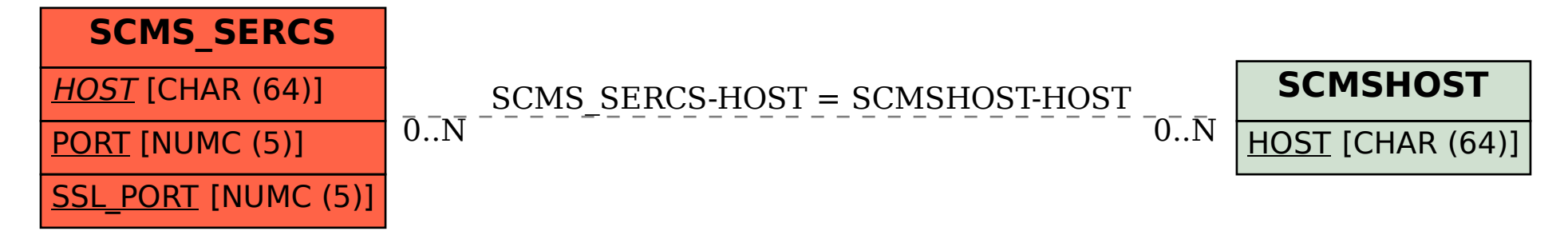